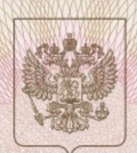

Главное управление образования и молодежной политики Алтайского края наименование аккредитационного органа

## **СВИДЕТЕЛЬСТВО**

о государственной аккредитации

335  $N<sub>2</sub>$ 

 $04<sub>o</sub>$ июня  $2014$  r.

Муниципальное бюджетное общеобразовательное учреждение «Гимназия №3»

полное наименование образовательного учреждения (научной организации)<br>в соответствии с уставом

658224, Алтайский край, город Рубцовск, улица Громова, 29 место нахождения образовательного учреждения (научной организации) в соответствии с уставом

2209010928 ИНН

Государственный статус обладателя настоящего свидетельства:

тип образовательного учреждения

вид образовательного учреждения

Свидетельство действует до « 04 » июня 2026

Свидетельство без приложения (приложений) недействительно.

Заместитель Губернатора Алтайского края, начальния Главного управления

руководитель аккредитационного органа

Ю.Н. Денисов фамилия, имя, отчество

Cepus 22A01 Nº 0000532

 $\mathbf{r}$ 

Изготовлено по заказу Главного управления образования и молодежной политики Алтайского края

**BEERING** 

Приложение № 1 к свидетельству о государственной аккредитации от «04» июня 2014 г. No 335

Главное управление образования и молодежной политики Алтайского края наименование аккредитационного органа

## Муниципальное бюджетное общеобразовательное учреждение

## «Гимназия №3»

полное наименование юридического лица или его филиала.

фамилия, имя, отчество (при наличии) индивидуального предпринимателя.

658224, Алтайский край, город Рубцовск, улица Громова, 29

место нахождения юридического лица или его филиала,

место жительства - для индивидуального предпринимателя

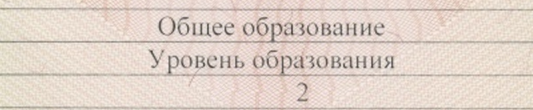

- Начальное общее образование  $\mathbf{1}$
- $\overline{2}$ Основное общее образование
- Среднее общее образование  $3.$

No

Распорядительный документ аккредитационного органа о государственной аккредитации:

Распорядительный документ аккредитационного органа о переоформлении свидетельства о государственной аккредитации:

Приказ (приказ/распоряжение) от «04» июня 2014 г. № 3318

Приказ (приказ/распоряжение)  $20 \text{ T.}$  No  $OT \left( \left\langle \right\rangle \right)$ 

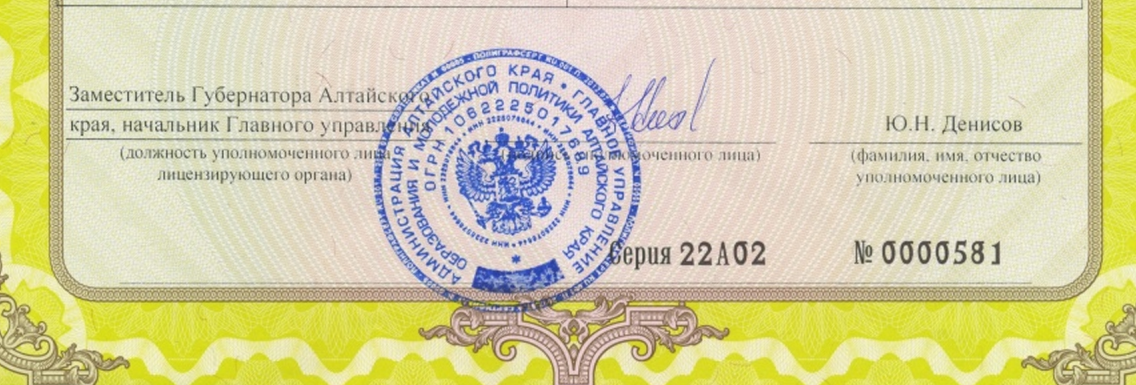